## **FLOWCHART FOR LODGEMENT OF WORKCOVER CLAIM FORMS for VMR SQUADRONS**

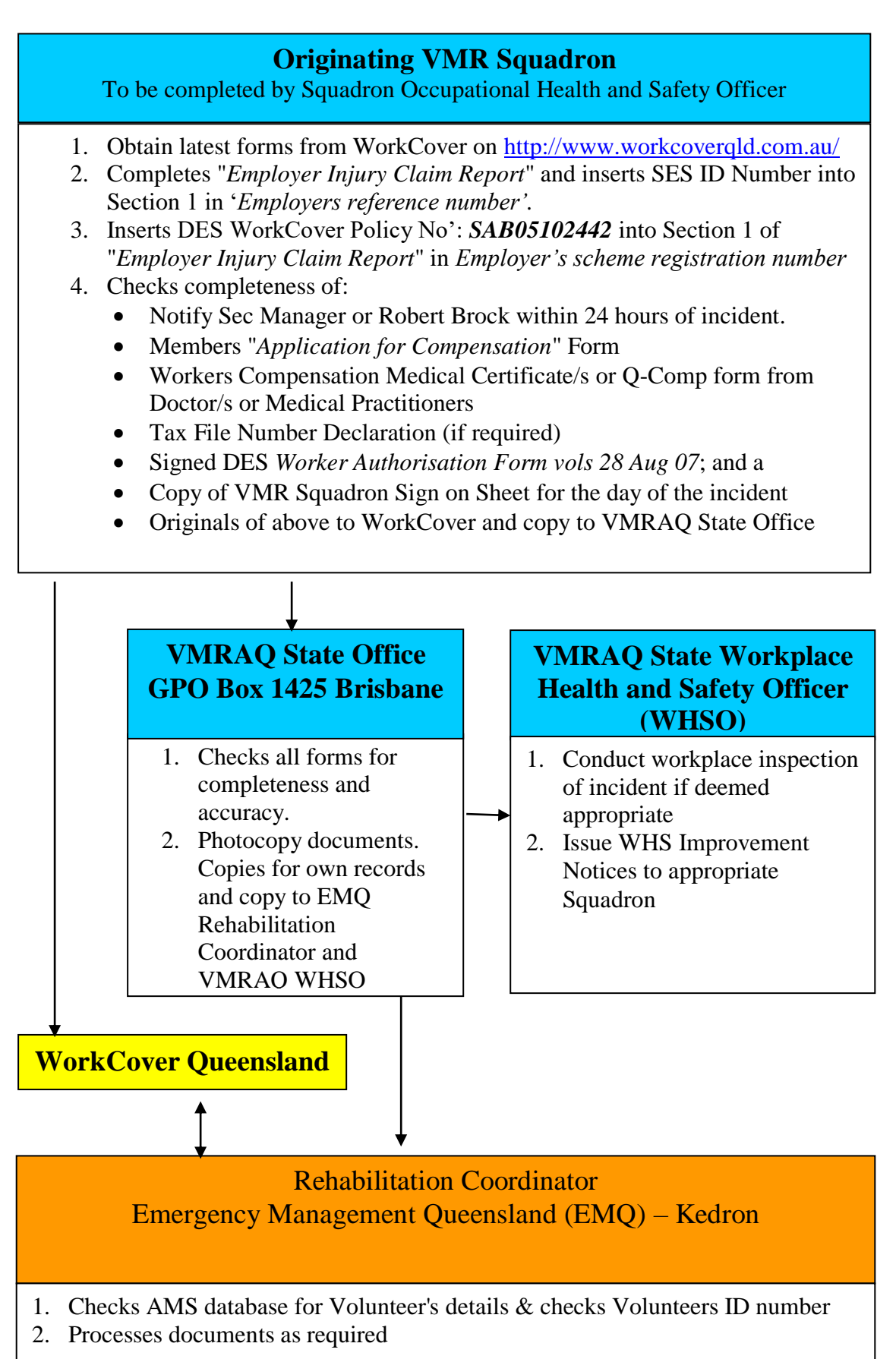